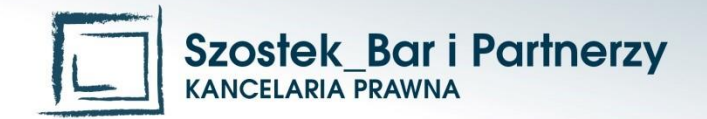

### Poświadczenie za zgodność dokumentów elektronicznych w postępowaniu sądowym oraz sądowo - administracyjnym

**prof. n. dr hab. Dariusz Szostek Szostek Bar i Partnerzy Kancelaria Prawna dariusz.szostek@szostek-bar.pl 501-771-535**

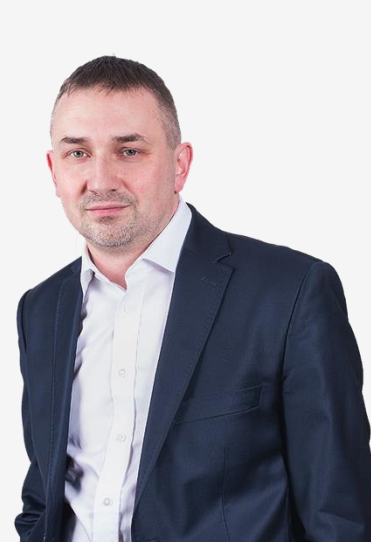

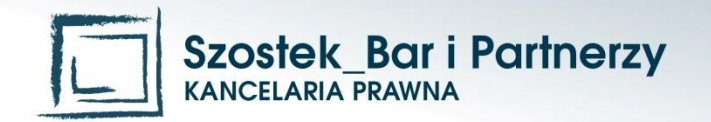

## Co tak naprawdę poświadczamy ?

#### Czyli nowe ujęcie dokumentu

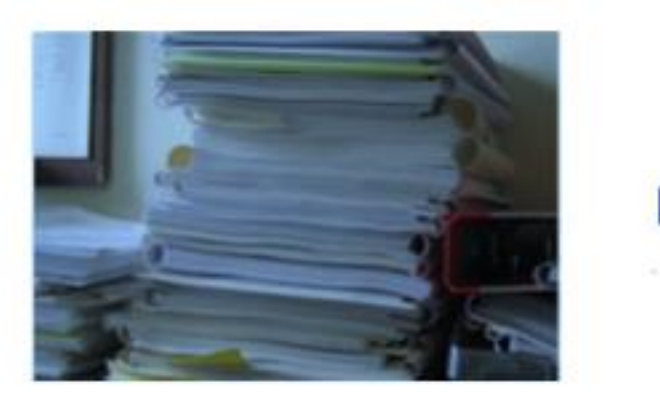

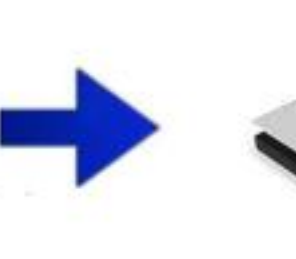

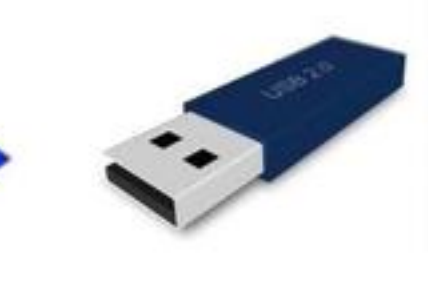

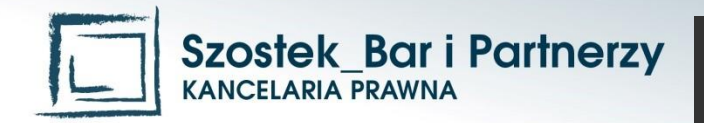

### Dokument zmiana w k.c. i w eIDAS

Art. 77(2) k.c.

**Dokumentem jest nośnik informacji umożliwiający zapoznanie się z jej treścią** 

#### Rozporządzenie eIDAS

Dokument elektroniczny – oznacza każdą treść przechowywaną w postaci elektronicznej, w szczególności tekst lub nagranie dźwiękowe, wizualne lub audiowizualne

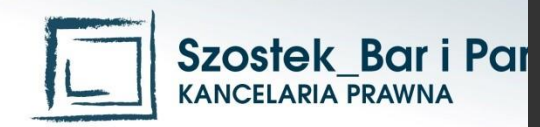

# Szostek\_Bar i Par Dokument elektroniczny

Za dokument elektroniczny należy także uważać nagrania multimedialne, zawierające także obrazy, czy też dźwięk, byleby spełniały funkcję dokumentu tradycyjnego

Odnośnie dokumentu elektronicznego nie ma "oryginału" i "kopii", jest

**multiplikowalność,**

**autentyczność i integralność**

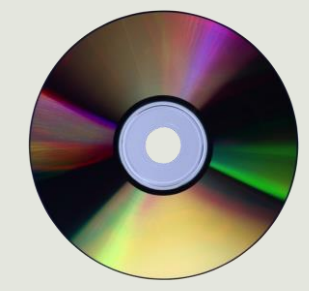

Badanie w tym zakresie, w związku z prawdopodobnie niewystarczającą wiedzą sędziego, powinno być dokonywane przez zewnętrznego biegłego informatyka

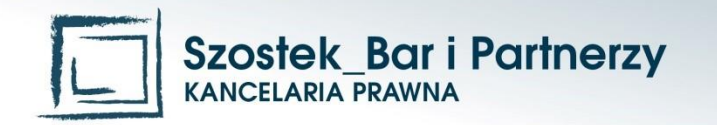

### Poświadczanie dokumentów

 Na podstawie Prawa o Adwokaturze oraz Ustawy o Radach Prawnych pełnomocnik działający w postępowaniu ma prawo do sporządzania poświadczeń odpisów za zgodność z okazanym oryginałem

- na podstawie k.p.a.
- lub na podstawie k.p.c.

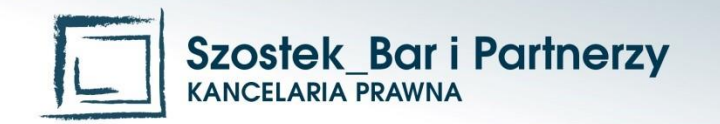

## Art. 76a§ 2 k.p.a.

- Jeżeli odpis dokumentu został sporządzony w formie dokumentu elektronicznego, poświadczenie jego zgodności z oryginałem, o którym mowa w §2
- dokonuje się przy użyciu mechanizmów określonych w art. 20 a ust. 1 albo 2 ustawy z dnia 17 lutego 2005.r o informatyzacji działalności podmiotów realizujących zadania publiczne.
- A więc z użyciem kwalifikowanego podpisu elektronicznego lub profilu zaufanego ePUAP

 Przepis ten dotyczy zdigitalizowanych dokumentów oraz elektronicznych nie mających przymiotu autentyczności i integralności

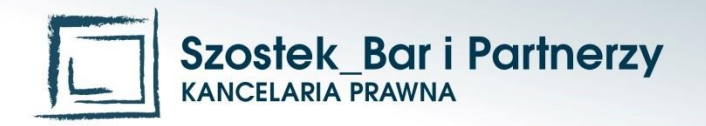

#### Organ nie może żądać zaświadczeń i oświadczeń !!!!! (art. 220 k.p.a.)

- Organ adm. pub. nie może żądać zaświadczenia ani poświadczenia na potwierdzenie faktów lub stanu prawnego jeżeli:
- 1. znane są one organowi z urzędu
- 2. możliwe do ustalenia przez organ na podstawie:
	- Posiadanych przez niego ewidencji, rejestrów lub innych danych
	- Rejestrów publicznych posiadanych przez inne podmioty publ. do których organ ma dostęp w drodze elektronicznej na zasadach określonych w przepisach ustawy o informatyzacji..(…)
	- Wymiany informacji z innym podmiotem publ. na zasadach określonych w przepisach i informatyzacji.. (….)
	- Przedstawionych przez zainteresowanego do wglądu dokumentów urzęd.

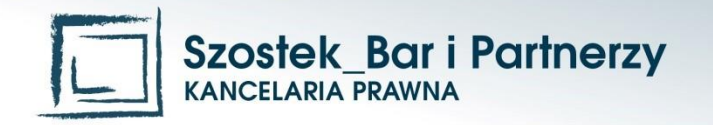

#### Składanie elektroniczne pism do organów administracyjnych. (art. 63 k.p.a.)

- § 1 Podanie powinno zawierać co najmniej wskazanie osoby, od której pochodzi, jej adres i żądanie oraz uczynić zadość innym wymaganiom ustalonym w przepisach szczególnych
- §2 Podanie wniesione w formie dokumentu elektronicznego powinno być uwierzytelnione przy użyciu mechanizmów określonych w art. 20a ust. 1 albo 2 ustawy z dnia 17 lutego 2005 o informatyzacji działalności podmiotów realizujących zadania publiczne

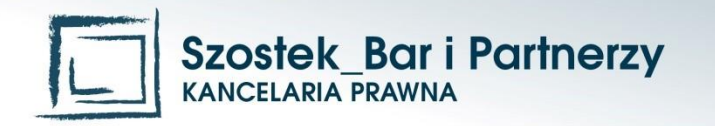

## Składanie pism elektronicznych (k.p.a.)

- §3 Podanie Powinno zawierać także adres elektroniczny wnoszącego podanie.
- W braku adresu elektronicznego organ przyjmuje, że właściwym jest adres elektroniczny, z którego nadano podanie wniesione w formie dokumentu elektronicznego
- W przypadku wniesienia podania w formie dokumentu elektronicznego organ jest obowiązany potwierdzić wniesienie przez doręczenie elektronicznego urzędowego poświadczenia odbioru na wskazany przez wnoszącego adres elektroniczny.

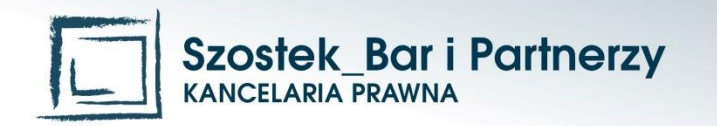

#### Składanie pism elektronicznych do organów adm.

 Składanie oraz doręczanie dokumentów elektronicznych na gruncie k.p.a. następuje za pomocą środków komunikacji elektronicznej (art. 14 k.p.a. art. 39(1) k.p.a., art. 46 k.p.a., art. 63 k.p.a.).

 Pojęcie to rozumiane jest zgodnie z definicją z ustawy z 18 lipca 2002r. o świadczeniu usług drogą elektroniczną (Dz.U. Nr 144 poz. 1204 ze zm.)

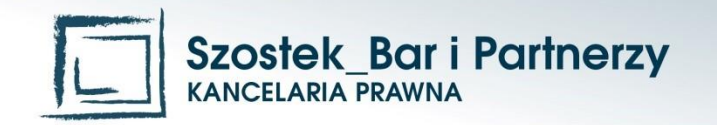

#### Składanie pisma w procedurze administracyjnej

 On-line na elektroniczną skrzynkę podawczą organu

 Zgodnie z art. 63 kodeksu postępowania administracyjnego

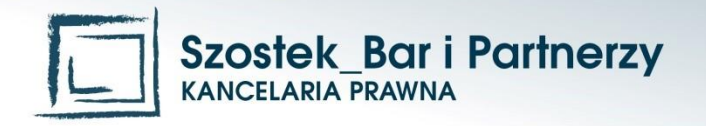

#### Poświadczanie dokumentów elektronicznych na gruncie k.p.c.

- Poświadczenie za zgodność z oryginałem dokumentów elektronicznych następuje na podstawie
- Art. 129 § 2 k.p.c. w związku z
- Art. 25 ust. 2 rozporządzenia eIDAS

- A gdy będzie EBP na podstawie art. 129 § 2(1) k.p.c.
	- elektroniczne poświadczenie odpisu dokumentu poprzez wprowadzenie do EBP (przepis ten nie wyklucza art. 129 § 2 k.p.c.)

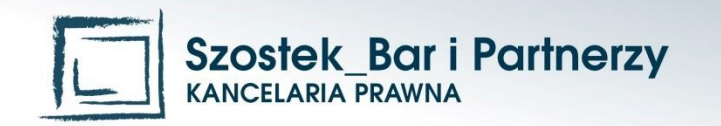

#### Kwalifikowany podpis elektroniczny - skutki

Art. 25

1. Podpisowi elektronicznemu **nie można odmówić skutku prawnego ani dopuszczalności jako dowodu w postępowaniu sądowym** wyłącznie z tego powodu, że podpis ten ma postać elektroniczną lub że nie spełnia wymogów dla kwalifikowanych podpisów elektronicznych.

2. **Kwalifikowany podpis elektroniczny ma skutek prawny równoważny podpisowi własnoręcznemu.**

3. Kwalifikowany podpis elektroniczny oparty na kwalifikowanym certyfikacie wydanym w jednym państwie członkowskim **jest uznawany za kwalifikowany podpis elektroniczny we wszystkich pozostałych państwach członkowskich.**

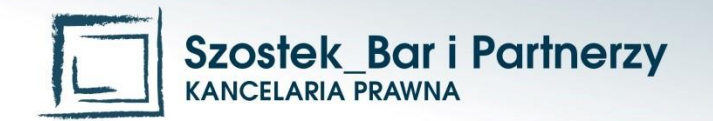

#### Zasady przedkładania dokumentów elektronicznych

Czyli co poświadczamy a co nie….

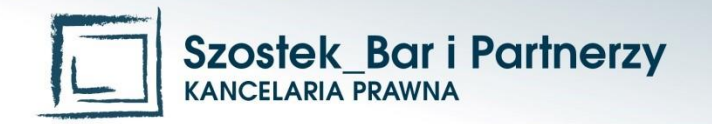

#### Dokument sensu stricte elektroniczny podpisany kwalifikowanym pod. elektr.

Dokument "oryginalny"

Nie poświadczać za zgodność z przedłożonym dokumentem

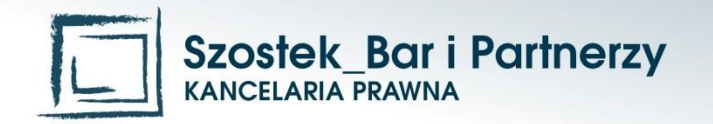

#### Dokument sensu stricte elektroniczny podpisany podpisem własnoręcznym.

Dokument "oryginalny"

Nie poświadczać za zgodność z przedłożonym dokumentem

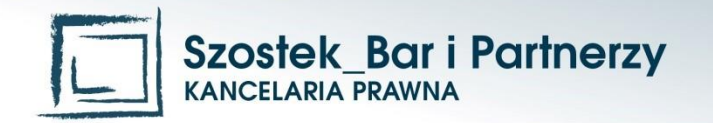

#### Dokument sensu stricte elektroniczny bez kwalifikowanego pod. elektr.

Forma dokumentowa – różny stopień autentyczności i integralności

Nie poświadczać za zgodność z przedłożonym dokumentem

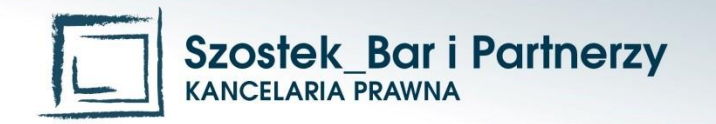

#### Dokument zdigitalizowany przez podmiot trzeci i przesłany do banku

Brak waloru oryginału

Poświadczać za zgodność z przedłożonym dokumentem

Nie poświadczać za zgodność z oryginałem

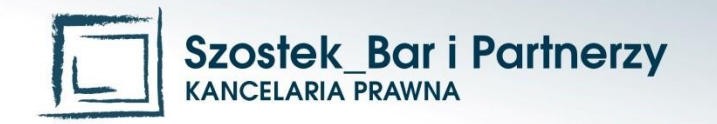

#### Dokument bankowy utworzony na gruncie art. 7 pr. bank.

Dokument "oryginalny"

Nie poświadczać za zgodność z przedłożonym dokumentem

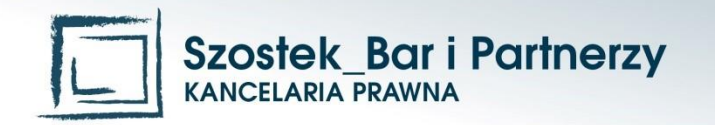

#### Dokumenty samodzielnie zdigitalizowane

Brak waloru "oryginału"

Poświadczać za zgodność z oryginałem lub

z okazanym dokumentem Przedkładać po poświadczeniu

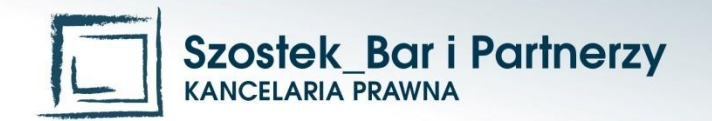

#### Jak to zrobić ?

To proste…

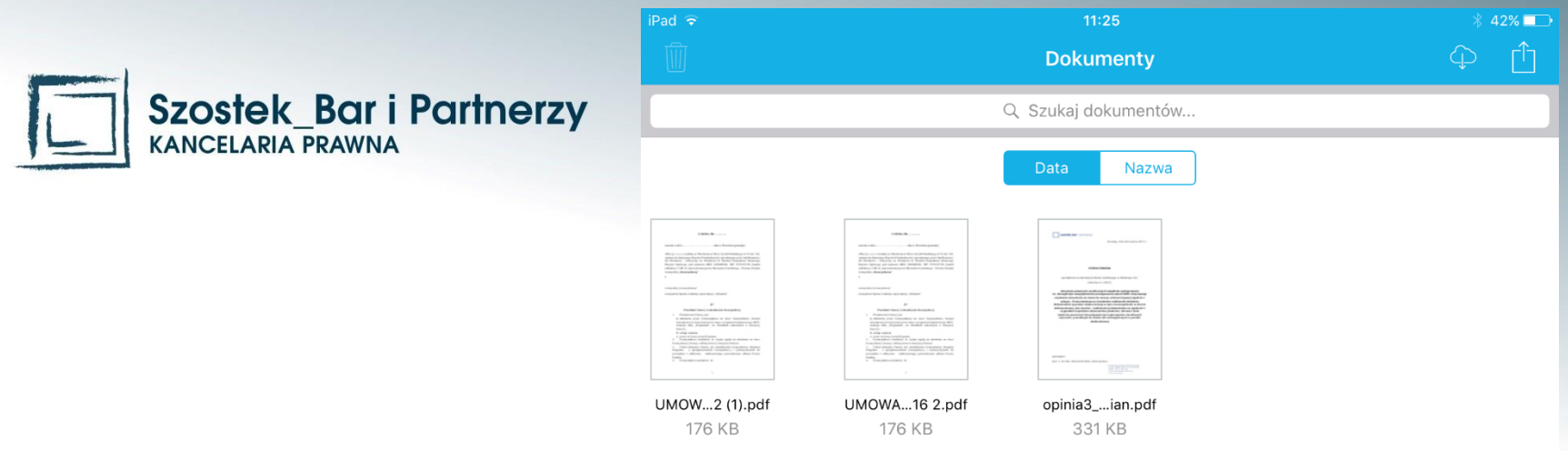

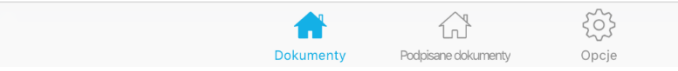

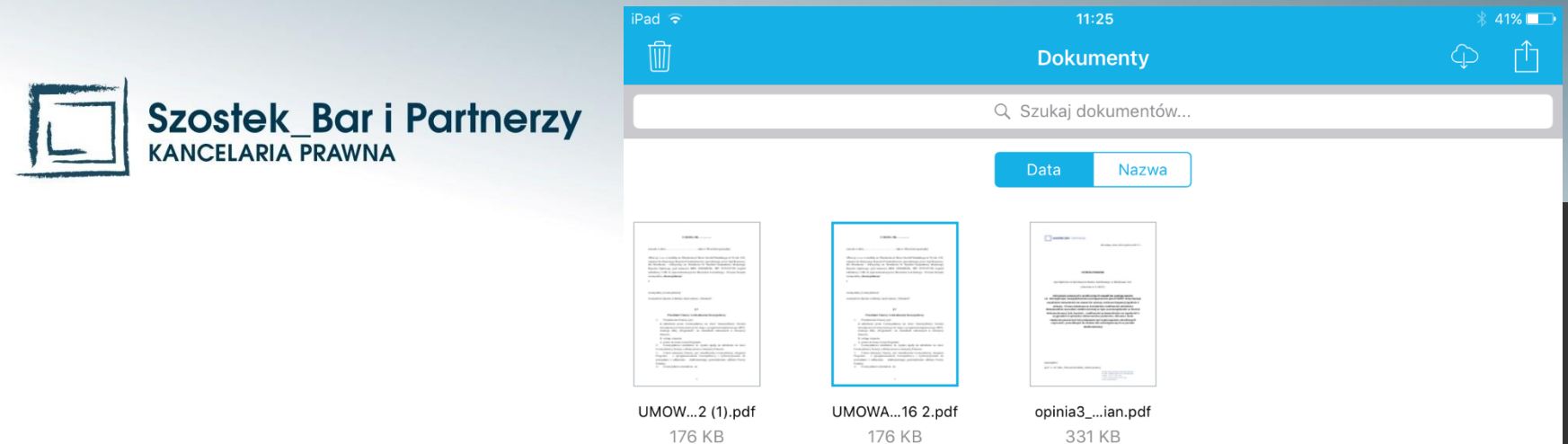

Dotknij tutaj by podpisać zaznaczone dokumenty (1)

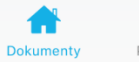

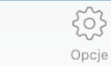

 $\widehat{\mathbb{L}}$ Podpisane dokumenty

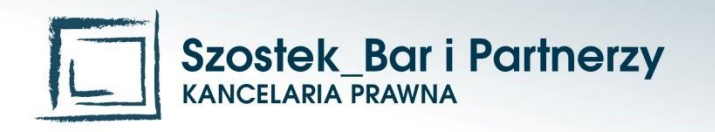

Zaloguj z Certum Certum

 $11:25$ 

Certyfikaty kwalifikowane > Aktywacja usługi SimpySign > Logowanie

#### Logowanie do systemu Certum

dentityProvider

#### Identyfikator:

Wprowadź swój adres e-mail

#### Hasło:

 $iPad \widehat{\bullet}$ 

Anuluj

Ō

Wprowadź kod z Certum Token

ZALOGUJ WYCZYŚĆ

Dla zachowania bezpieczeństwa, gdy zakończysz korzystanie z usług wymagających uwierzytelnienia, wyloguj się i zamknij przeglądarkę!

#### Wybierz język:

English Zmień

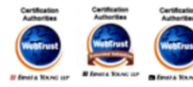

© 2016 Asseco Data Systems

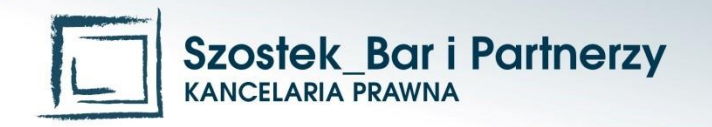

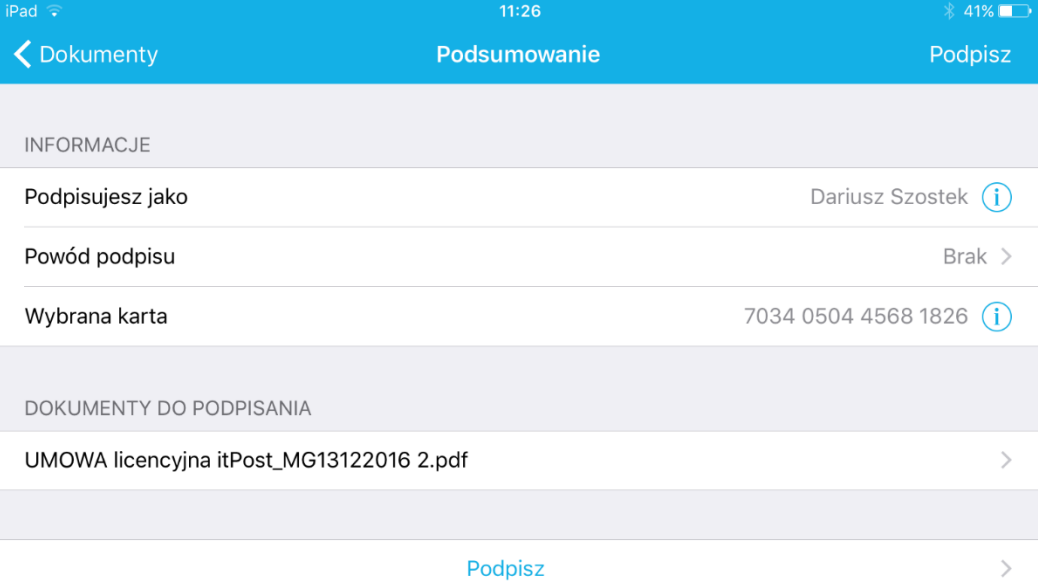

503

Opcje

 $\widehat{\mathbb{L}}$ 

Dokumenty Podpisane dokumenty

m

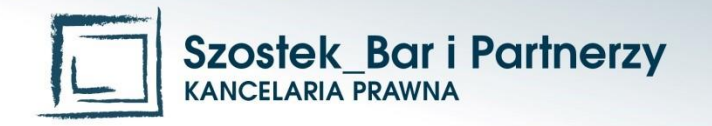

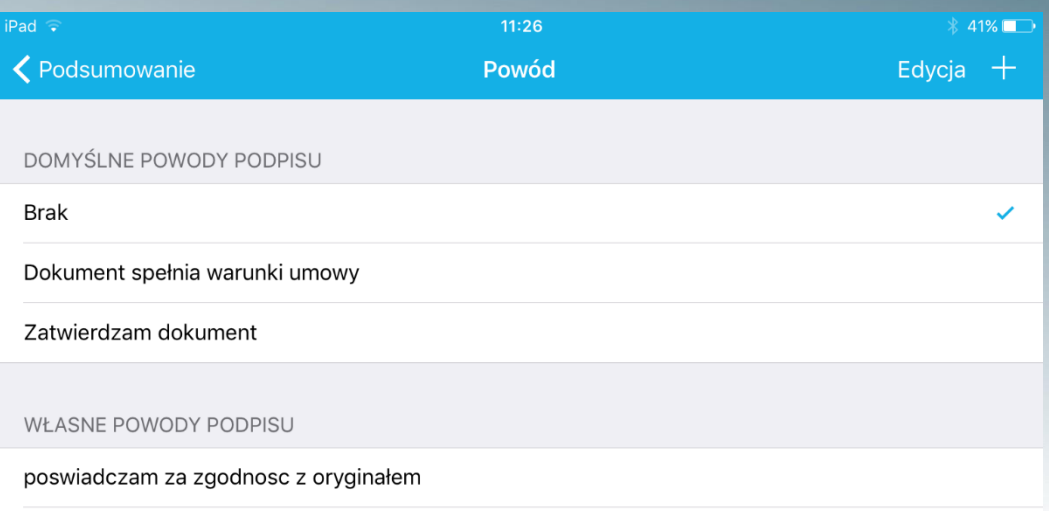

poswiadczam za zgodność z okazanym dokumentem

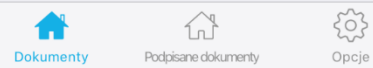

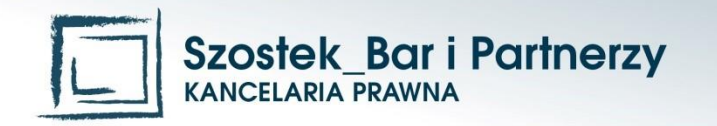

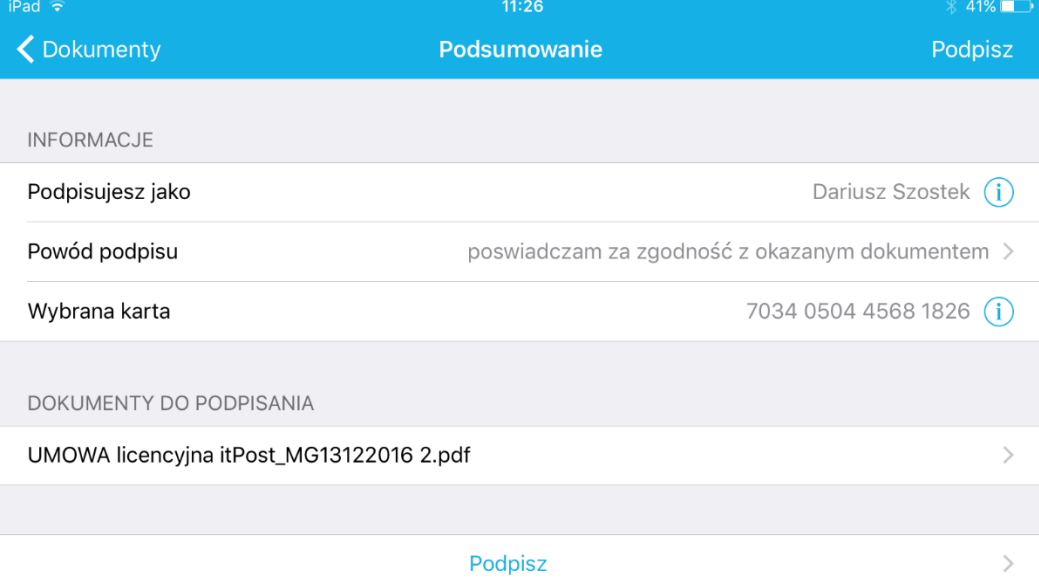

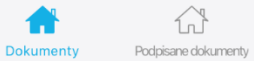

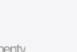

合

503 Opcje

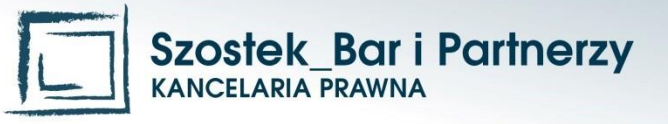

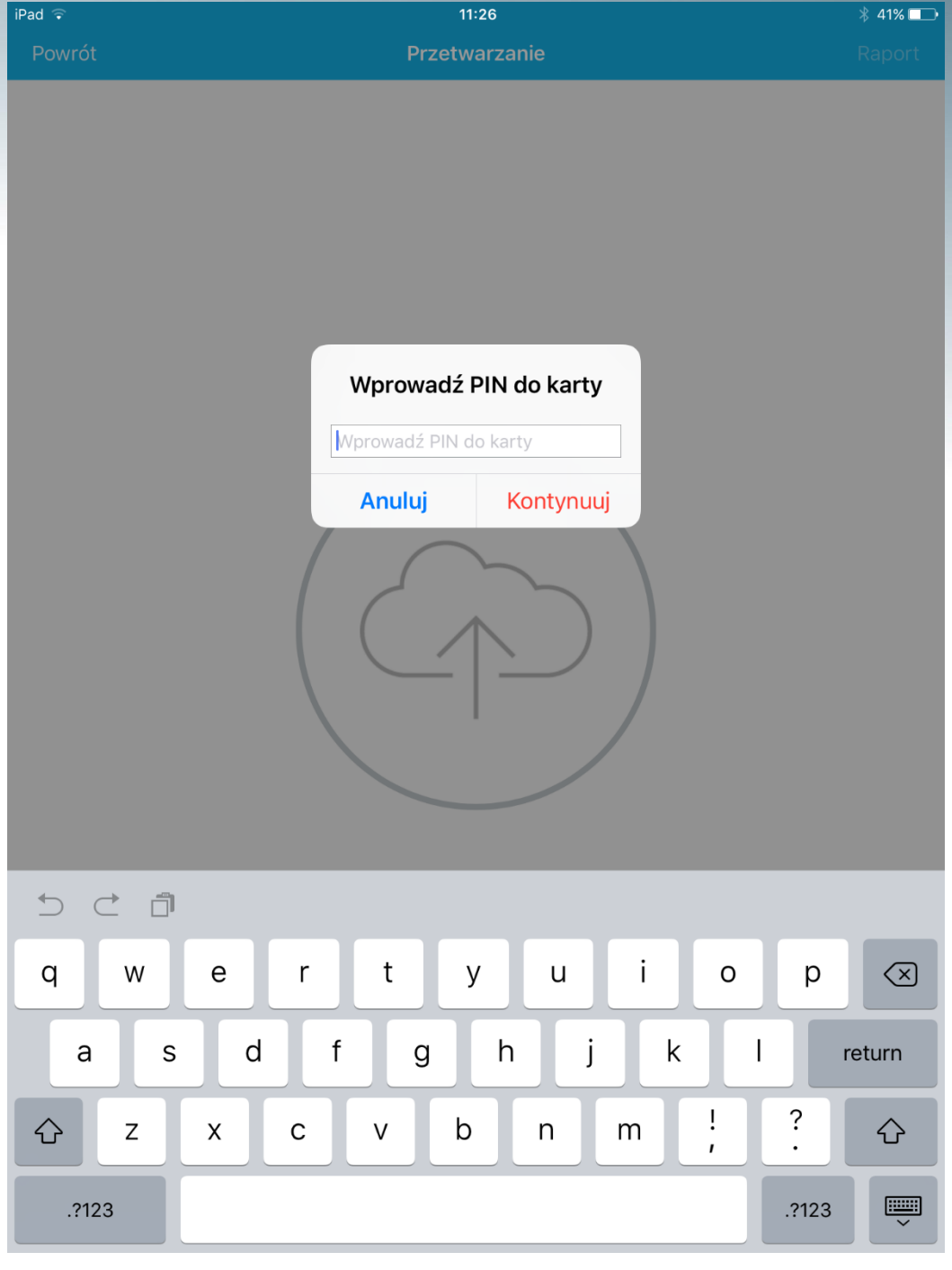

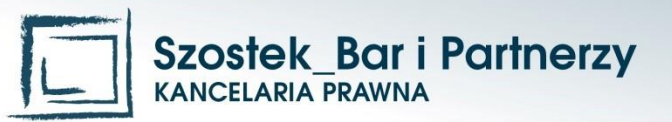

 $iPad \approx$  $\overline{\ast}$  41%  $11:26$ Przetwarzanie

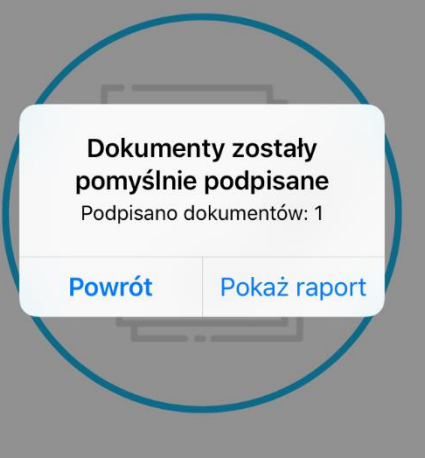

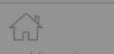

 $53$ 

Opcje

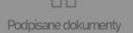

合

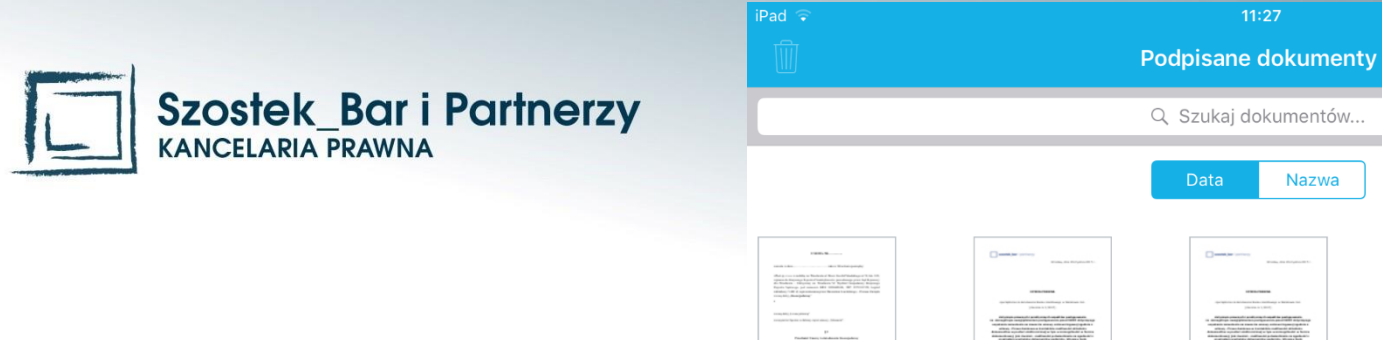

UMOWA...ned.pdf

199 KB

opinia3\_...(2).pdf

352 KB

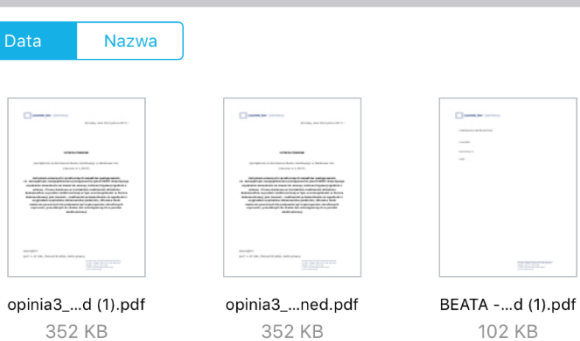

352 KB

 $\frac{1}{2}$  41%  $\uparrow$ 

503  $\widehat{\mathbb{L}}$ Dokumenty Podpisane dokumenty Opcje

352 KB

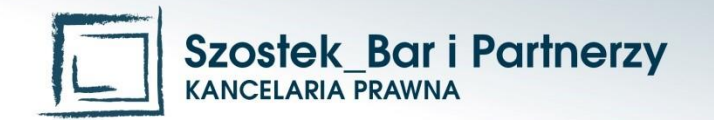

# Dziękuję

Dariusz.Szostek@szostek-bar.pl